## **NJCourts**

# **Jew Jersey Courts**

**New Value - Gallery September** 

## eCourts Civil Part- eFiling Verified Complaint with an Order to Show Cause

## Topic:

eCourts Civil Part - eFiling Verified Complaint with an Order to Show Cause

#### Summary:

This document demonstrates how to eFile a Verified Complaint with an Order to Show Cause. The Attorney will be required to Upload an Order to Show Cause along with the Proposed Final Order, and the Verified Complaint.

## This Guide is for:

Attorneys' eFiling a Verified Complaint with an Order to Show Cause.

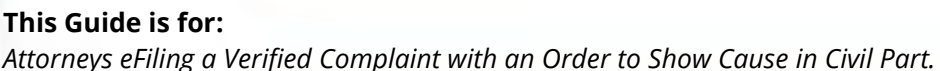

#### **Table of Contents**

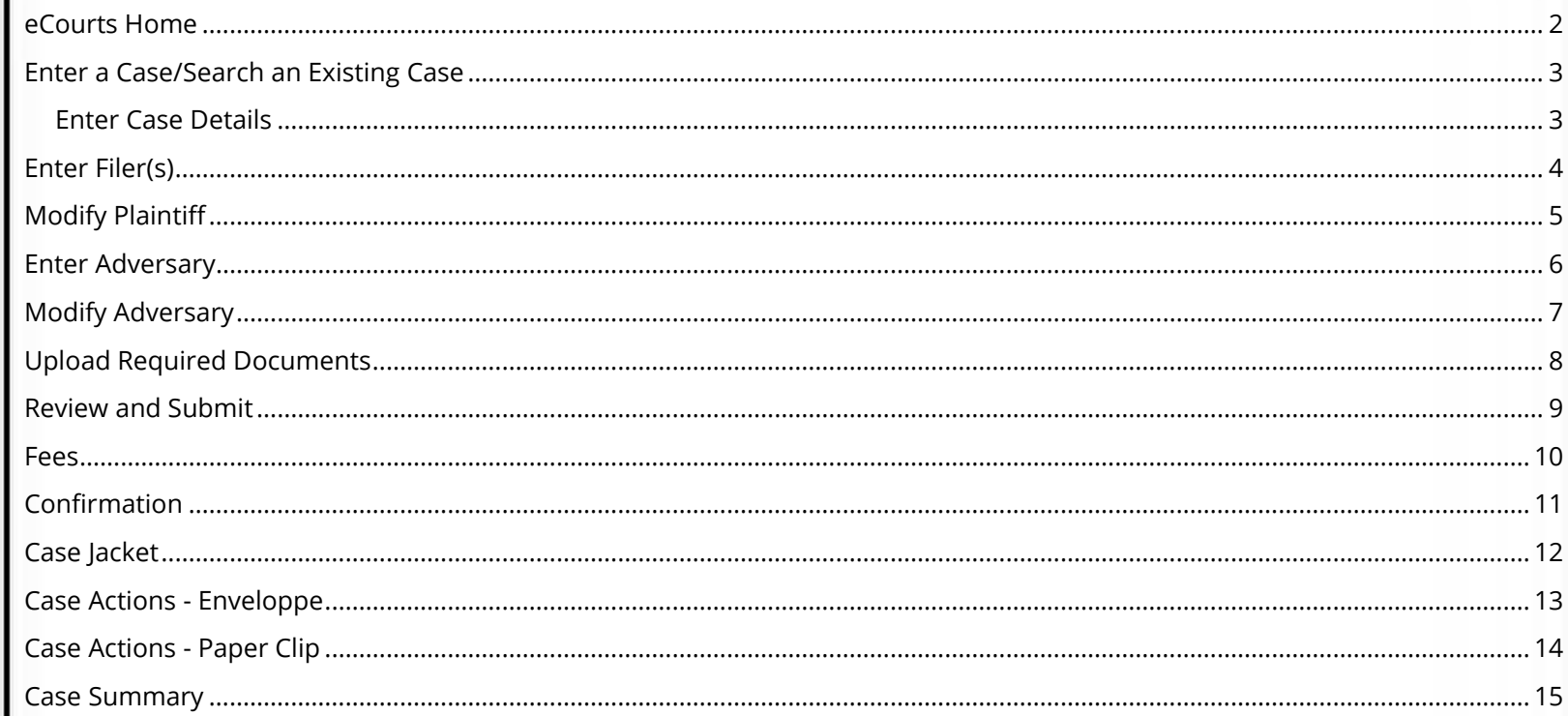

<span id="page-1-0"></span>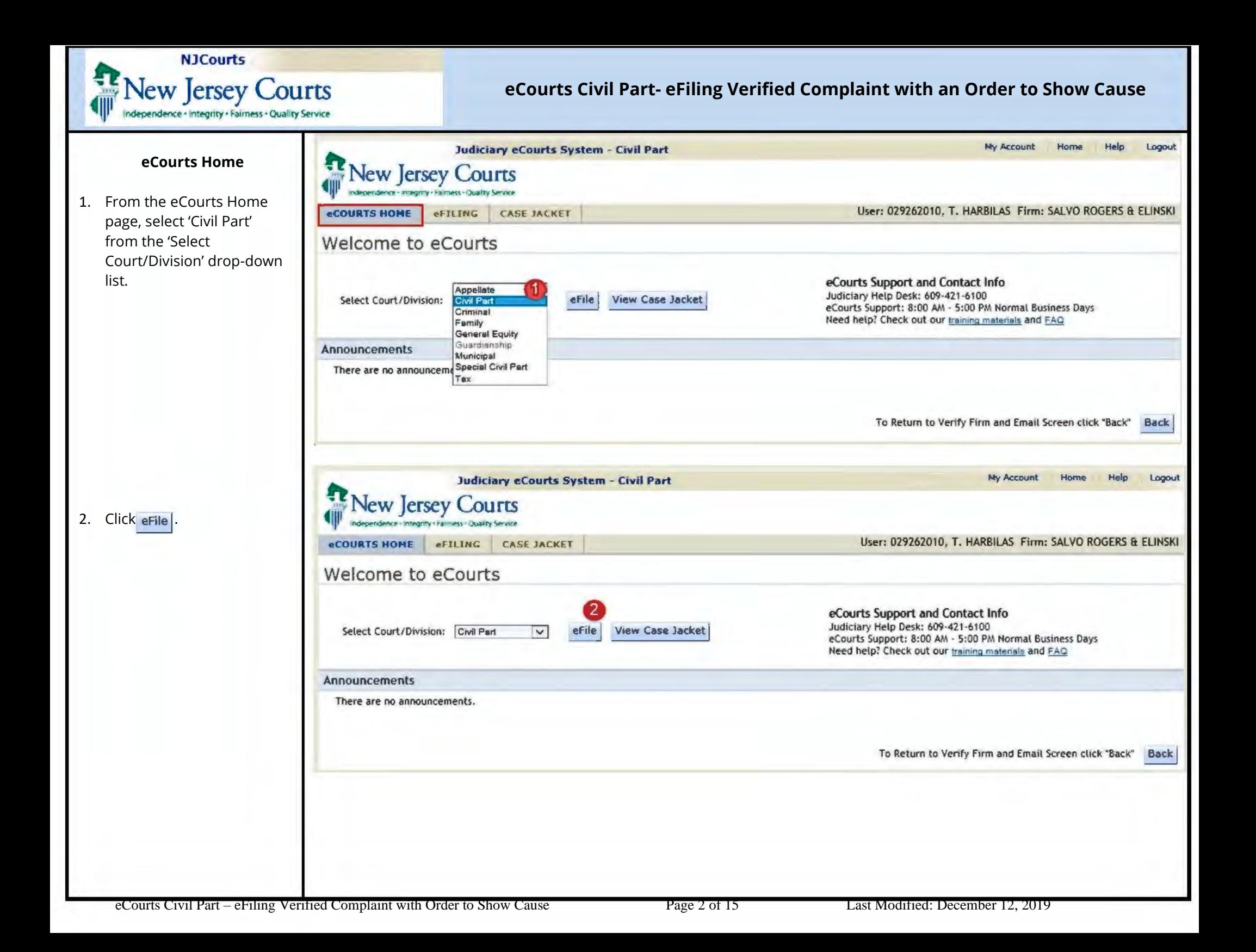

<span id="page-2-1"></span><span id="page-2-0"></span>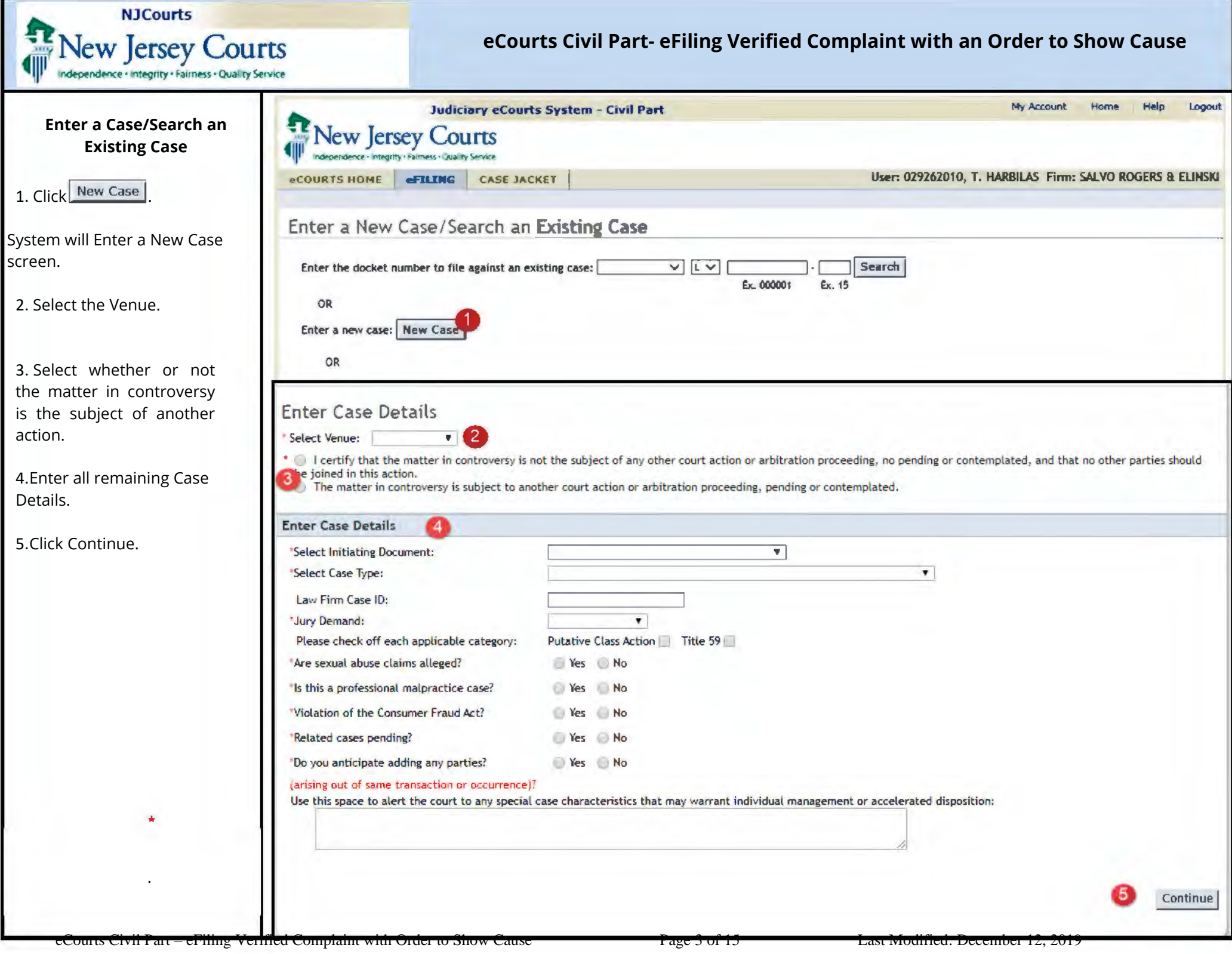

<span id="page-3-0"></span>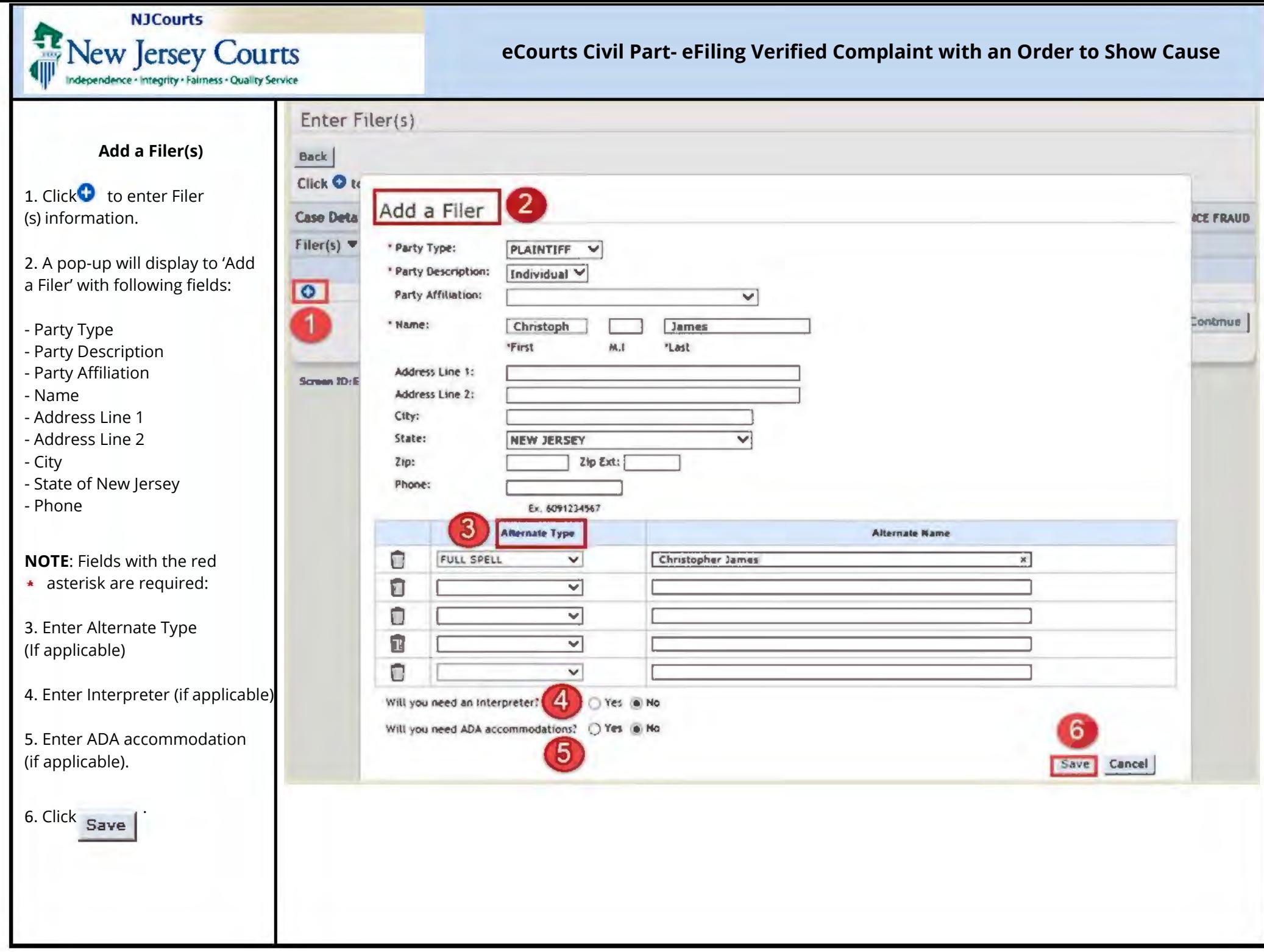

<span id="page-4-0"></span>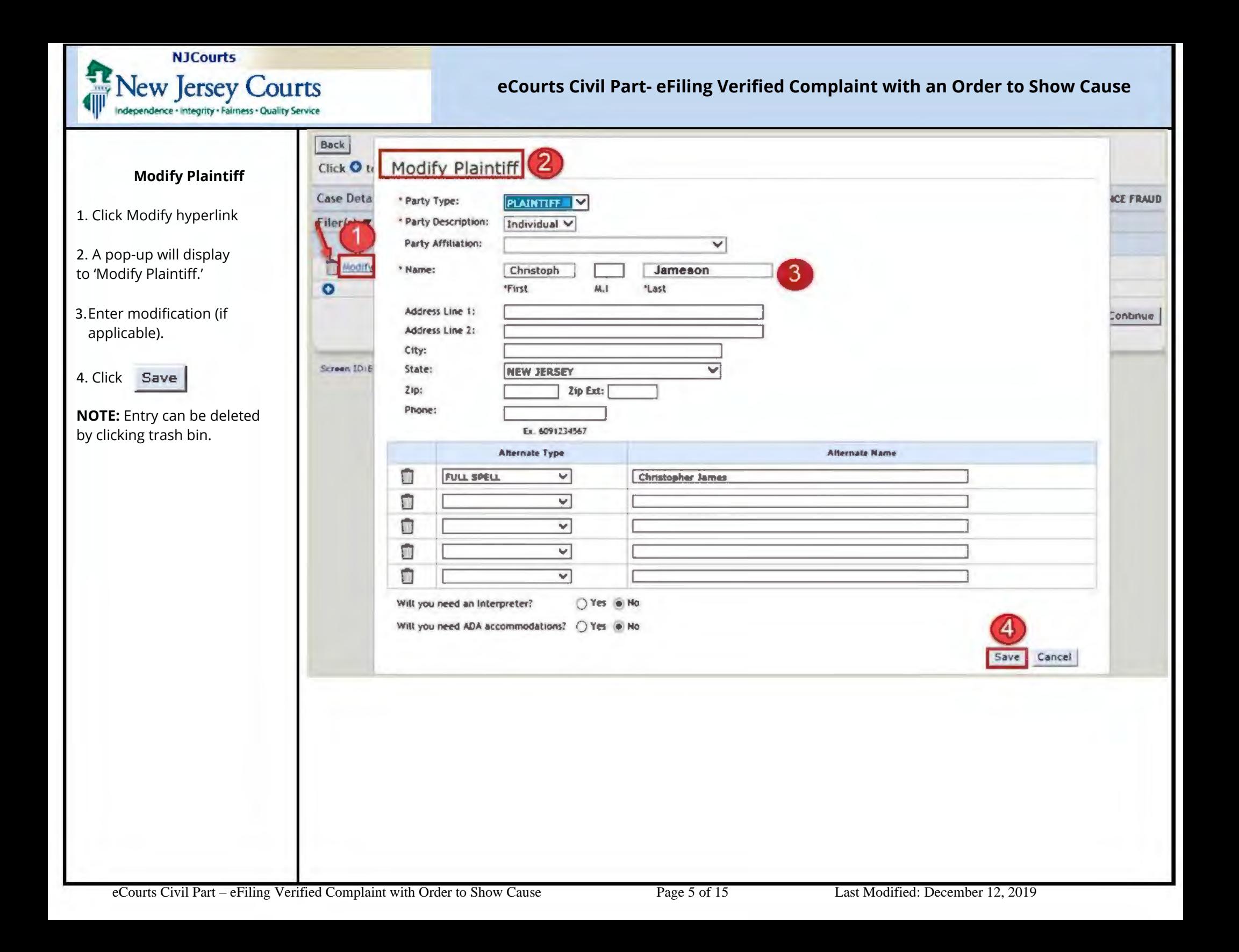

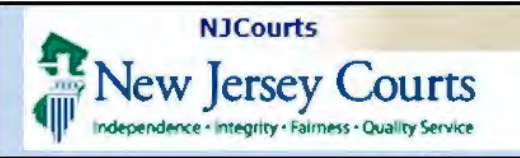

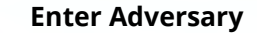

<span id="page-5-0"></span>Click<sup>o</sup> to enter Advers (s) information.

2. A pop-up will display 'Add an Adversary' with following fields:

- Party Type
- Party Description
- Party Affiliation
- Name
- Address Line 1
- Address Line 2
- City
- State of New Jersey
- Phone

**NOTE:** Fields with the re-

asterisk are required:

3. Enter Alternate Type (If applicable)

4. Click Save

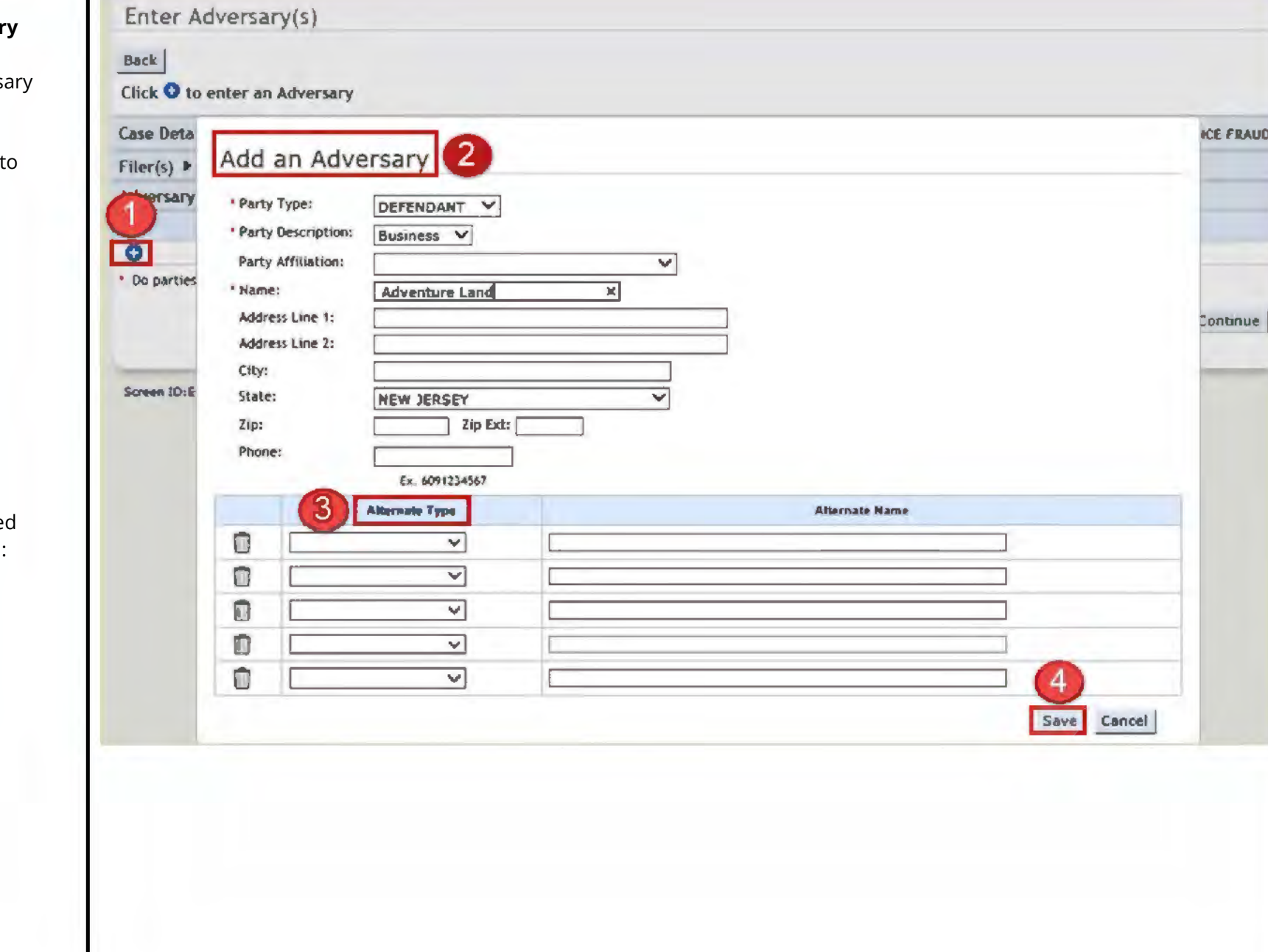

<span id="page-6-0"></span>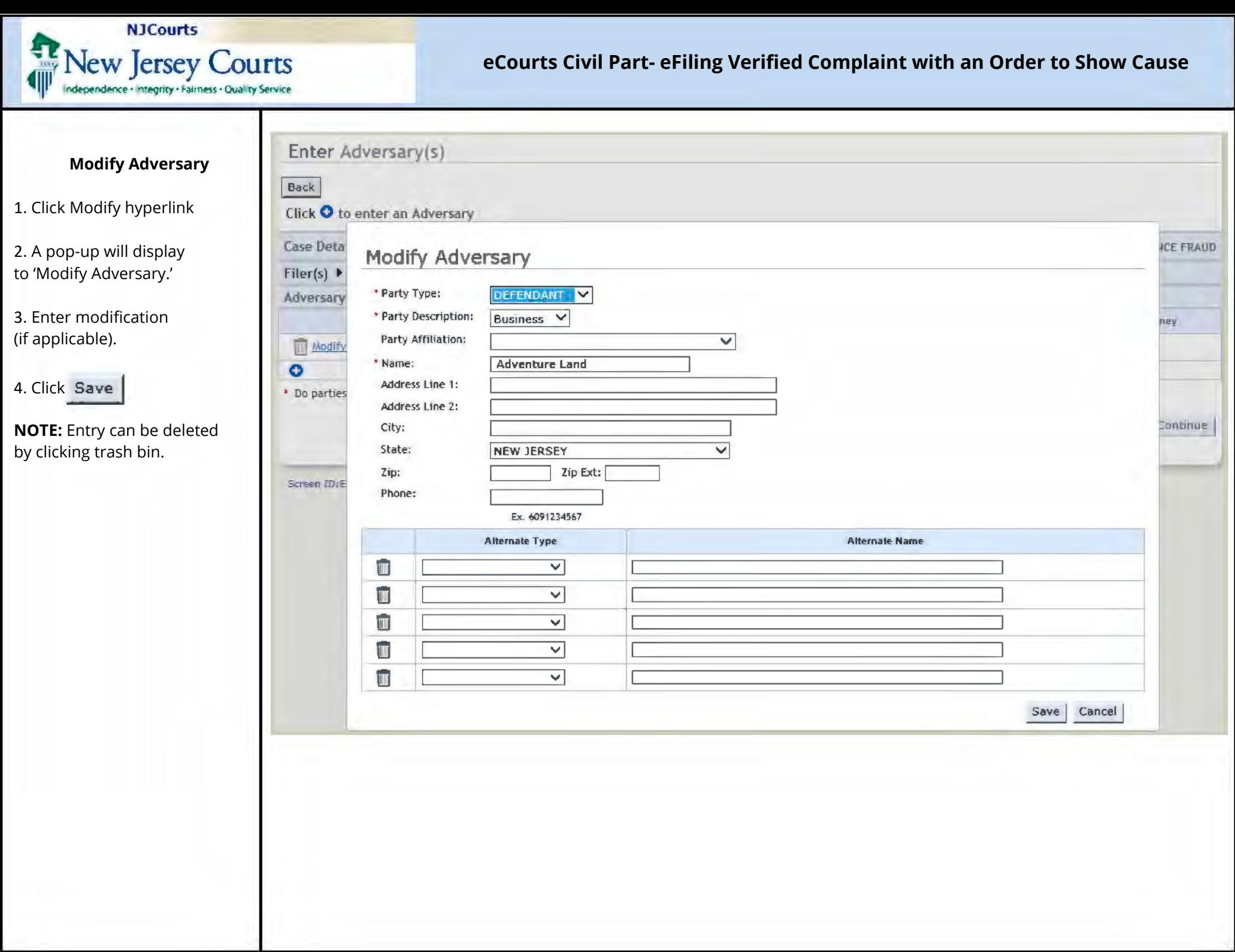

<span id="page-7-0"></span>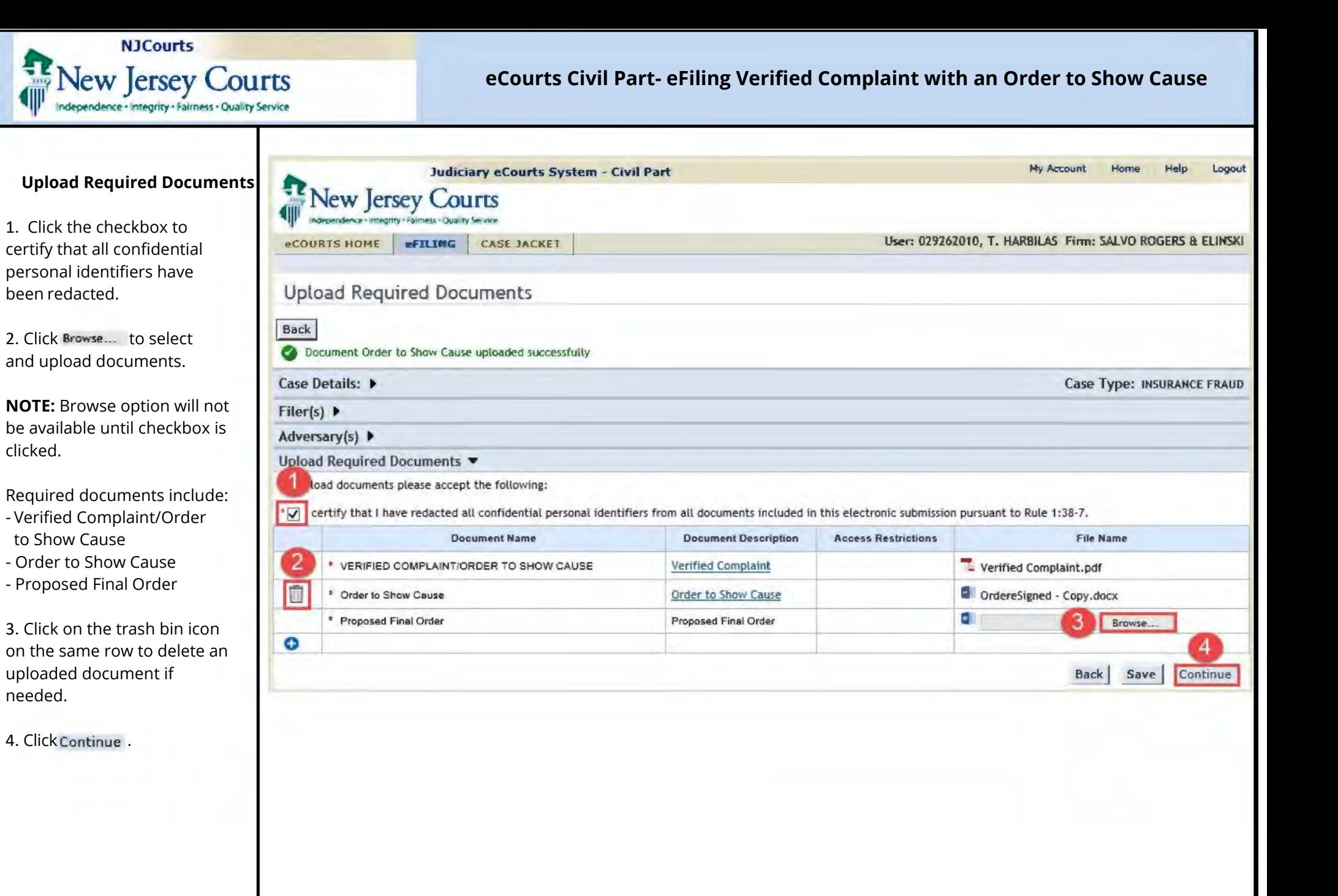

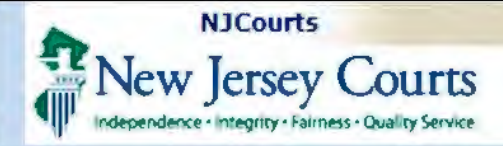

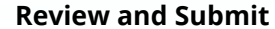

<span id="page-8-0"></span>1. From the Review and Submit screen review entries made in eCourts

2. Click View/Print CIS to view a draft of the CIS form.

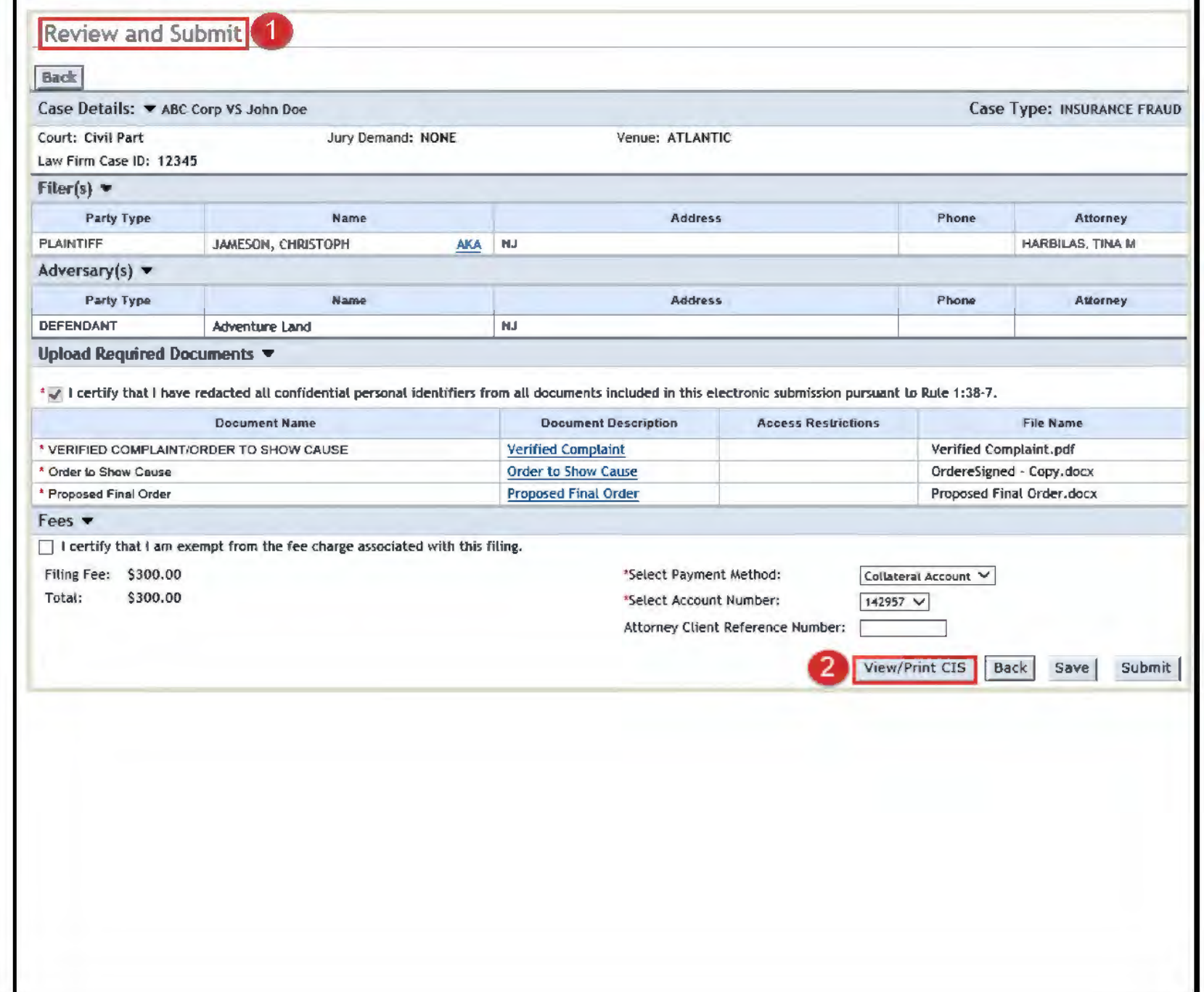

<span id="page-9-0"></span>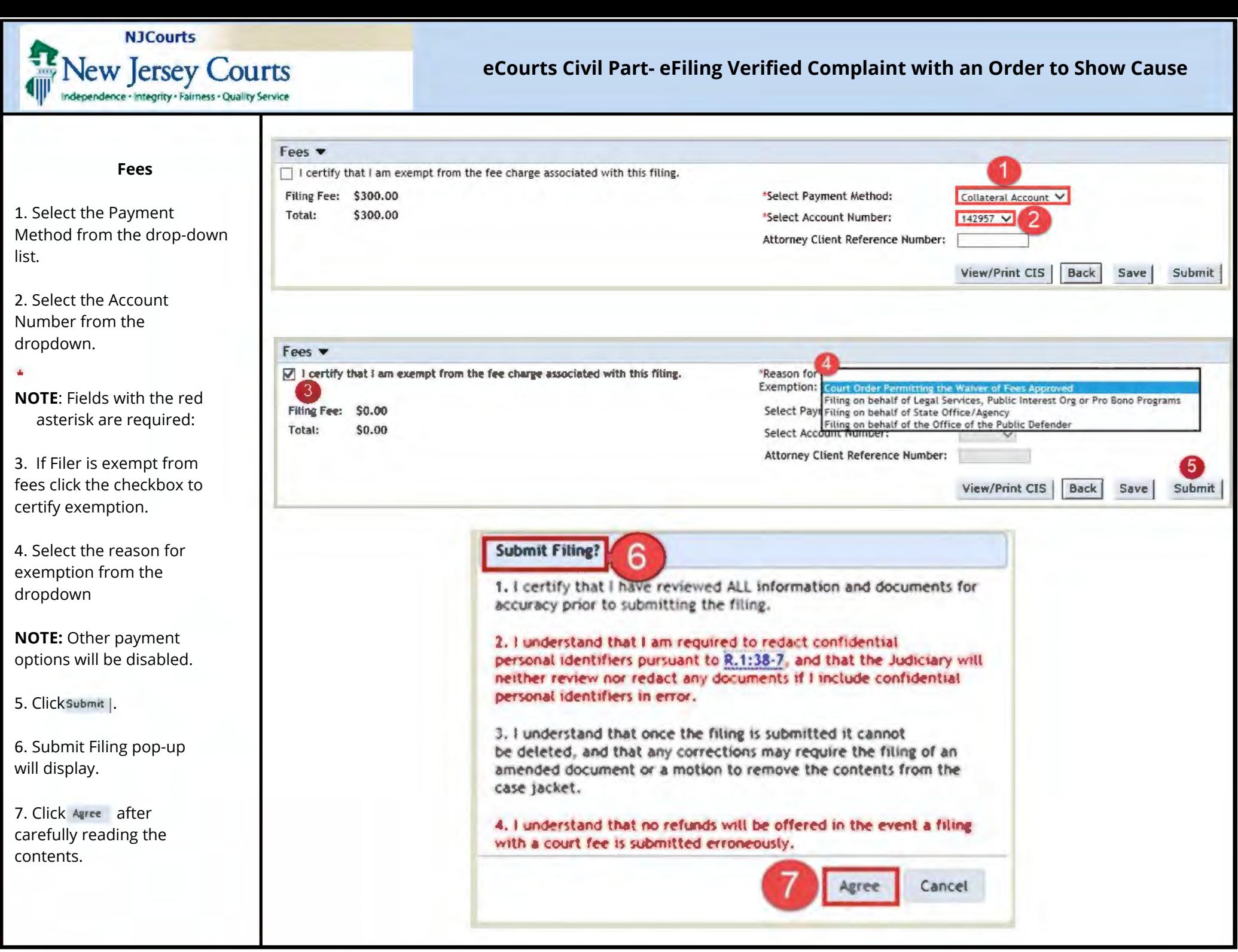

#### <span id="page-10-0"></span>**NJCourts** w Jersey Courts eCourts Civil Part- eFiling Verified Complaint with an Order to Show Cause dence · Integrity · Fairness · Quality Service **My Account** Home Help Logout **Judiciary eCourts System - Civil Part New Jersey Courts** Confirmation User: 029262010, T. HARBILAS Firm: SALVO ROGERS & ELINSIG **CASE JACKET eCOURTS HOME AFTLING** 1. A confirmation message will display in green, indicating that Confirmation the filing has been successfully 3 submitted, and email Print notification sent. Your filing has been successfully submitted. A confirmation has been sent to the email address you provided. 2. Transaction Case Details Case Number: ATL-L-000127-19 **View Case Jacket** information section will Case Caption: JAMES CHRISTOPH VS ADVENTURE LAND include: Court: Civil Part Venue: ATLANTIC Case Initiation Date: 03/06/2019 Transaction ID  $\bullet$ Case Track: 4 Case Status: ACTIVE Jury Demand: NONE **Documents Received** Case Type: INSURANCE FRAUD Judge: PORTO, JOHN, C  $\bullet$ Team: 2 Law Firm Case ID: 12345 Date Received by eCourts  $\bullet$ **Transaction Information Total Payment Amount**  $\bullet$ Transaction ID: LCV20192212 Total Payment Amount: \$300.00 Received by eCourts on: 03/06/2019 3. Click on the 'Print' button to **Documents Received: VERIFIED COMPLAINT/ORDER TO SHOW CAUSE** view, save or print **Order to Show Cause Proposed Final Order** confirmation details. **Case Information Statement New Case**

<span id="page-11-0"></span>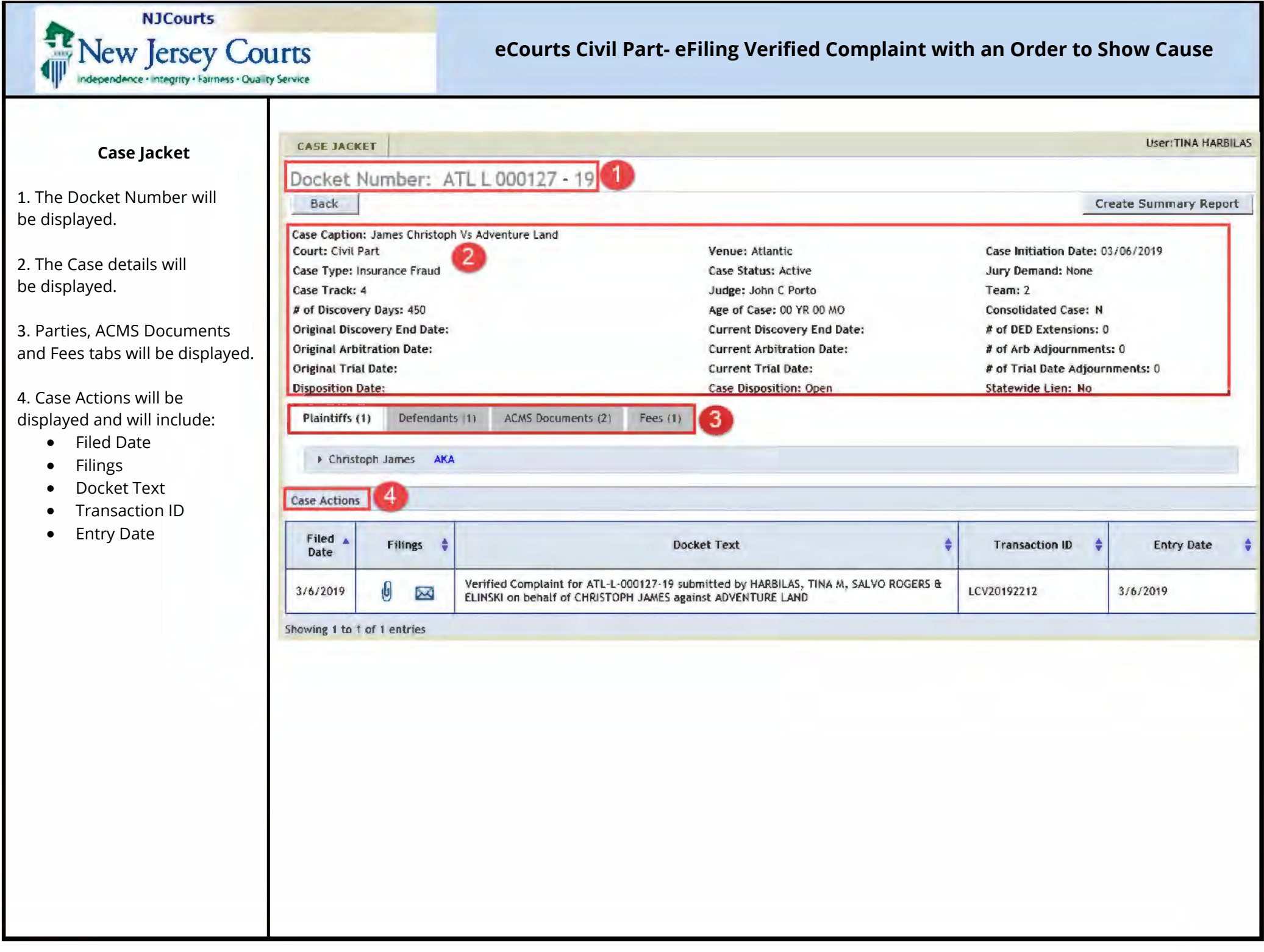

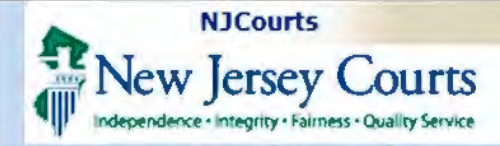

**Case Actions** 

Filed

Filings

e

## eCourts Civil Part- eFiling Verified Complaint with an Order to Show Cause

E

**Transaction ID** 

#### <span id="page-12-0"></span>**Case Actions - Envelope**

**NOTE:** The Filings column displays the envelope for parties notified or not notified electronically for a filing.

Date Verified Complaint for ATL-L-000127-19 submitted by HARBILAS, TINA M, SALVO ROGERS & Û 3/6/2019 LCV20192212 3/6/2019 匧 ELINSKI on behalf of CHRISTOPH JAMES against ADVENTURE LAND Showing 1 to 1 of 1 entries 1. Click $\mathbb{Z}$ https://portal-qa.aocnp.njcourts.gov/CIVILCaseIacketIAXRSWeb/jaxrs/caseIacketCi... Ξ This file claims compliance with the PDF/A standard and has been 2. A pop will display the parties **Enable Editing**  $\Omega$ opened read-only to prevent modification. associated with the filing that have been notified or not notified electronically. SUPERIOR COURT OF NEW JERSEY - #COURTS The falcomg was fled by HARBILAS, TRANS on 03/06/2019 at 12:49 PM. Pointiff Name<br>Defendant Name OWNER OPH JAMES ADVENTURE LAND Case Capton:<br>Case Number ATL-L-000127-19 Vertiled Company for ATL/L-200127-19 exportion by HAPBILAT, THA M. SALVO PLOCERS & ELINCAL OF Detail of **Cocket Text:** Transaction (D) LOVED192212 otice has been<br>Purrell Altomey **SCARY MARKETO** TINA MITAATIELAS **SAVILIODINGLABLIUDICIARY STATE NUUS** te was not encirculatily native to:<br>ADVENTURE LAND Collections Login to eCourts to view the case jatchel, You will need a valid user KN Bar (D) to view the submitted docum tons, paulae contact the Superior Court of New Jerkey - Chil Part This communication is for nothigation purposes only This ernal was sent from a natification-only address that cannot accept moonting max. Prease do not reply to this message

**Docket Text** 

**Entry Date** 

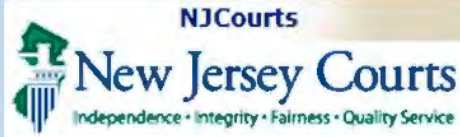

<span id="page-13-0"></span>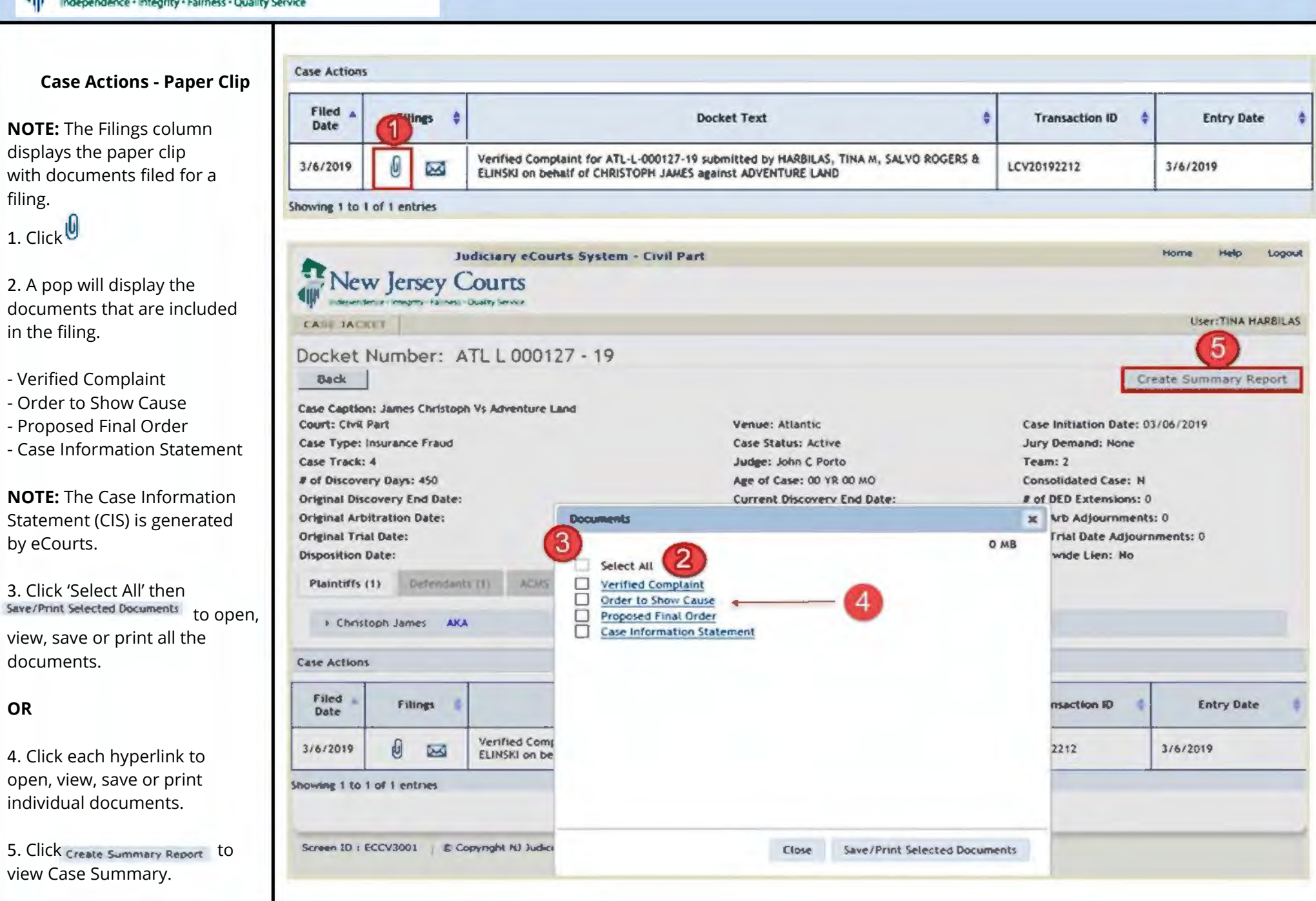

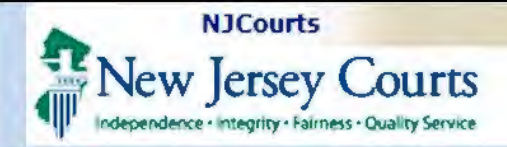

#### **Case Summary**

<span id="page-14-0"></span>1. The Summary Report is a PDF version of the Case Jacket that can be viewed, saved or printed.

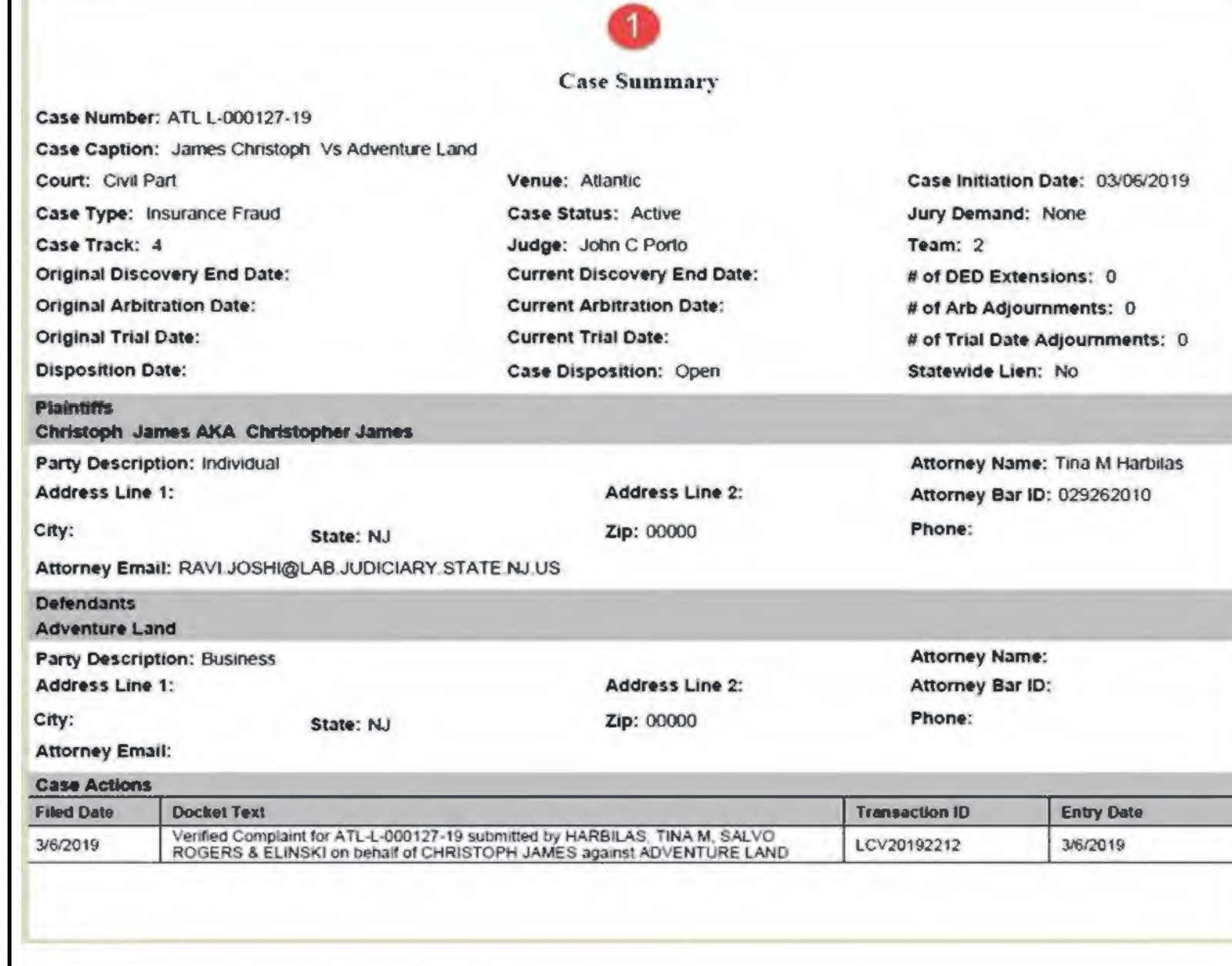